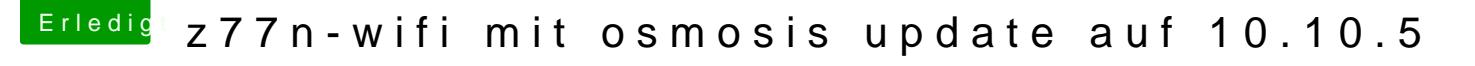

Beitrag von michib29 vom 16. November 2015, 17:41

mit meinen MacBook

via Terminal

sudo /Applications/Install\ OS\ X\ Yosemite.app/Contents/Resources volume /Volumes/Name-des-USB-Sticks/ --applicationpath /Applicat Yosemite.app/ --nointeraction